### **ECE/ME/EMA/CS 759 High Performance Computing for Engineering Applications**

Work Sharing in OpenMP

November 2, 2015 Lecture 21

© Dan Negrut, 2015 ECE/ME/EMA/CS 759 UW-Madison

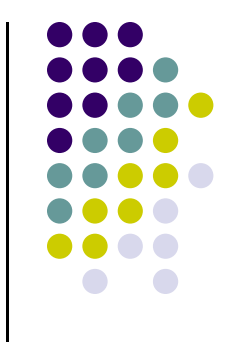

# **Quote of the Day**

"Success consists of going from failure to failure without loss of enthusiasm" -- Sir Winston Churchill 1874-1965

# **Before We Get Started**

- 0 Issues covered last time:
	- $\bullet$ CUDA libraries
	- $\bullet$  Multi-core parallel computing w/ OpenMP – get started
		- $\bullet$ Discussed the OpenMP execution model
		- $\bullet$ Discussed concept of "parallel region"
- 0 Today's topics
	- $\bullet$  Work sharing in OpenMP
		- $\bullet$ parallel for constructs
		- $\bullet$ parallel sections
		- $\bullet$ parallel task constructs
- 0 Other issues:
	- $\bullet$ Assignment: HW07 - due on Wd, Nov. 4 at 11:59 PM
	- $\bullet$ Final project proposal: 2 pages, due on 11/13 at 11:59 pm (Learn@UW dropbox)

# **Work Plan**

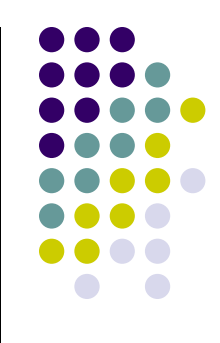

 What is OpenMP?  $\bullet$ Parallel regions **Work sharing**  $\leftarrow$ Data environment **Synchronization**  Advanced topics  $\bullet$ 

# **Work Sharing**

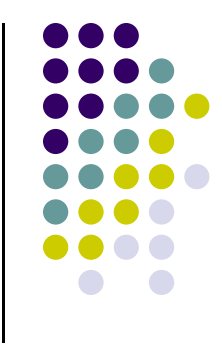

- **Work sharing** is the general term used in OpenMP to describe distribution of work across threads
- Three primary avenues for work sharing in OpenMP:
	- $\bullet$ " "omp for" construct
	- **•** "omp sections" construct
	- $\bullet$ "omp task" construct

Each of them automatically divides work among threads

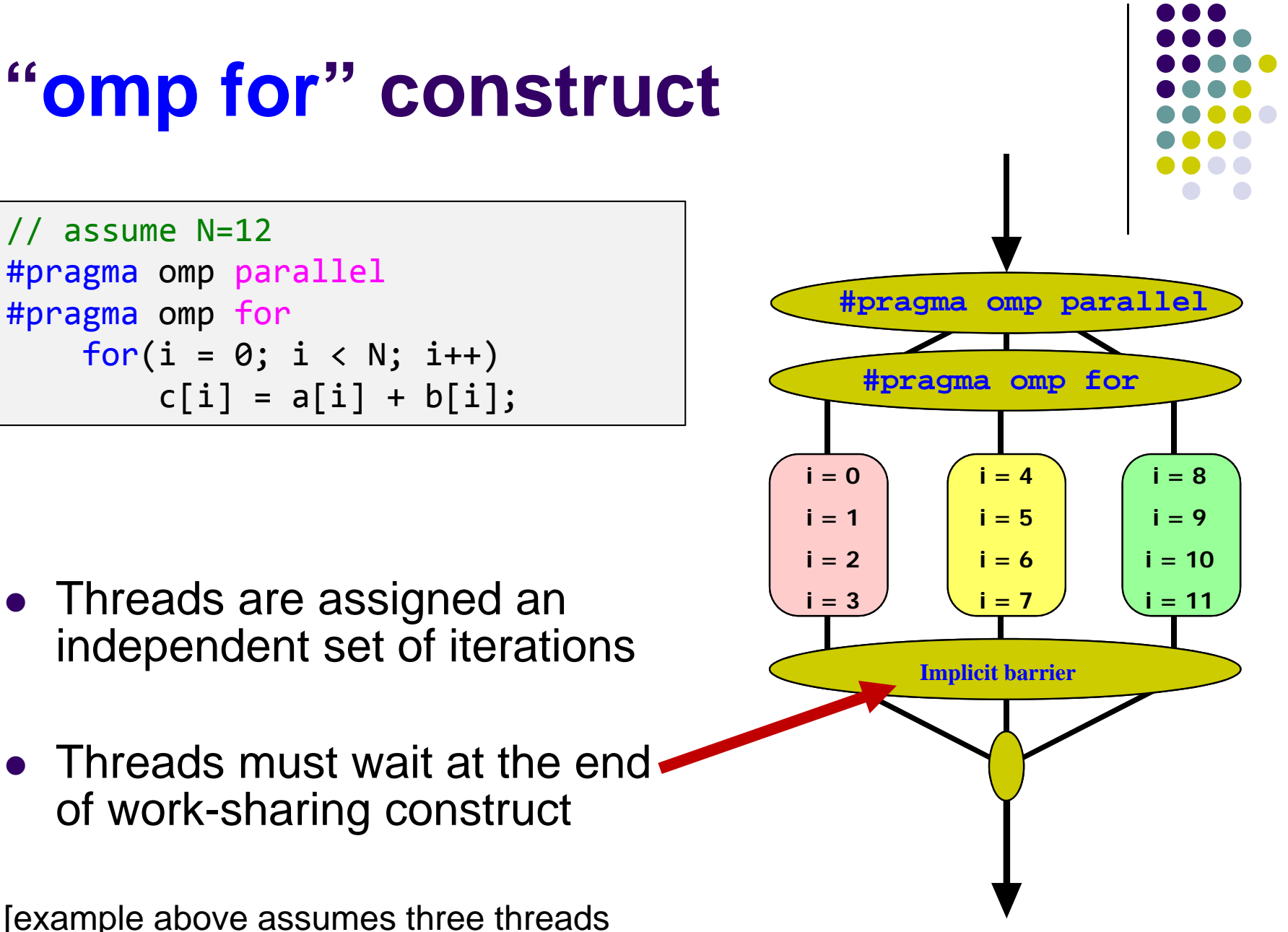

are in the thread team]

# **Combining Constructs**

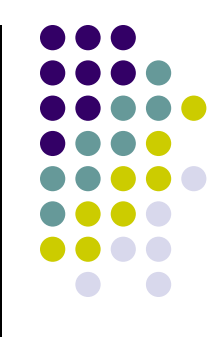

7

These two code segments are equivalent

```
#pragma omp parallel
{
    #pragma omp for
    for
( int i=0;i< MAX; i++)
{
         res[i]
= huge();
    }
}
```
#pragma omp parallel for for (int i=0;i< MAX; i++) { res[i] = huge(); }

# **OpenMP: Important Remark**

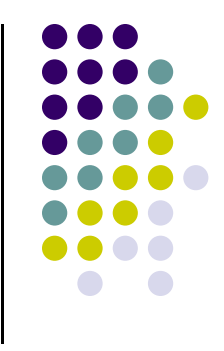

 $\bullet$  One of the key tenets of OpenMP is that of data independence across parallel jobs

 Specifically, when distributing work among parallel threads it is assumed that there is no data dependency

- $\bullet$ Since you place the omp parallel directive around some code, it is your responsibility to make sure that data dependency is ruled out
	- $\bullet$  Compilers many times can't identify data dependency between what might look as independent parallel jobs

# **The Private Clause**

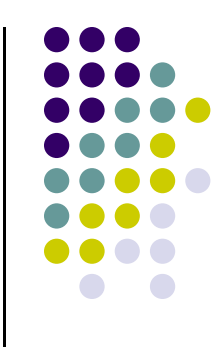

### Reproduces the variable for each task

- By declaring a variable as being private it means that each thread will have a private copy of that variable
	- The value that Thread\_1 stores in x is different than value that Thread\_2 stores in variable x
- Variables are un-initialized; C++ object is default constructed

```
void
* work(float
* c, int N)
{
    float x,
y;
    int i;
#pragma omp parallel for private
(x,y
)
    for(i=0; i<N; i++)
{
        x
= a[i];
y
= b[i];
         c[i]
=
x
+
y;
    }
}
```
# **The schedule Clause**

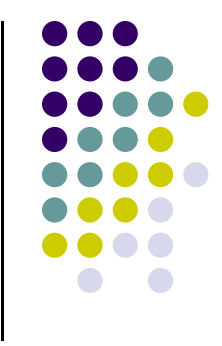

0 The schedule clause affects how loop iterations are mapped onto threads

### schedule(static [,chunk])

- 0 Blocks of iterations of size "chunk" assigned to each thread
- 0 Round robin distribution
- 0 Low overhead, may cause load imbalance

### schedule(dynamic[,chunk])

- 0 Threads grab "chunk" iterations
- 0 When done with iterations, thread requests next "chunk"
- 0 Higher threading overhead, can reduce load imbalance

### schedule(guided[,chunk])

- 0 Dynamic schedule starting with large block
- Size of the blocks shrink; no smaller than "chunk"

# **schedule Clause Example**

```
#pragma omp parallel for schedule (static, 8)
    for( int i = start; i \le end; i += 2 )
    \{if ( TestForPrime(i) ) gPrimesFound++;
    }
```
- Iterations are divided into chunks of 8
- $\bullet$  If start = 3, then first chunk is

$$
i = \{3,5,7,9,11,13,15,17\}
$$

### **Example, STATIC Schematic [assume 4 cores/4 threads]**

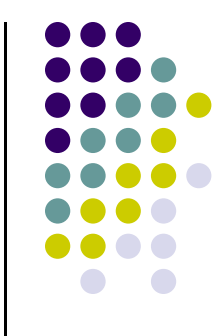

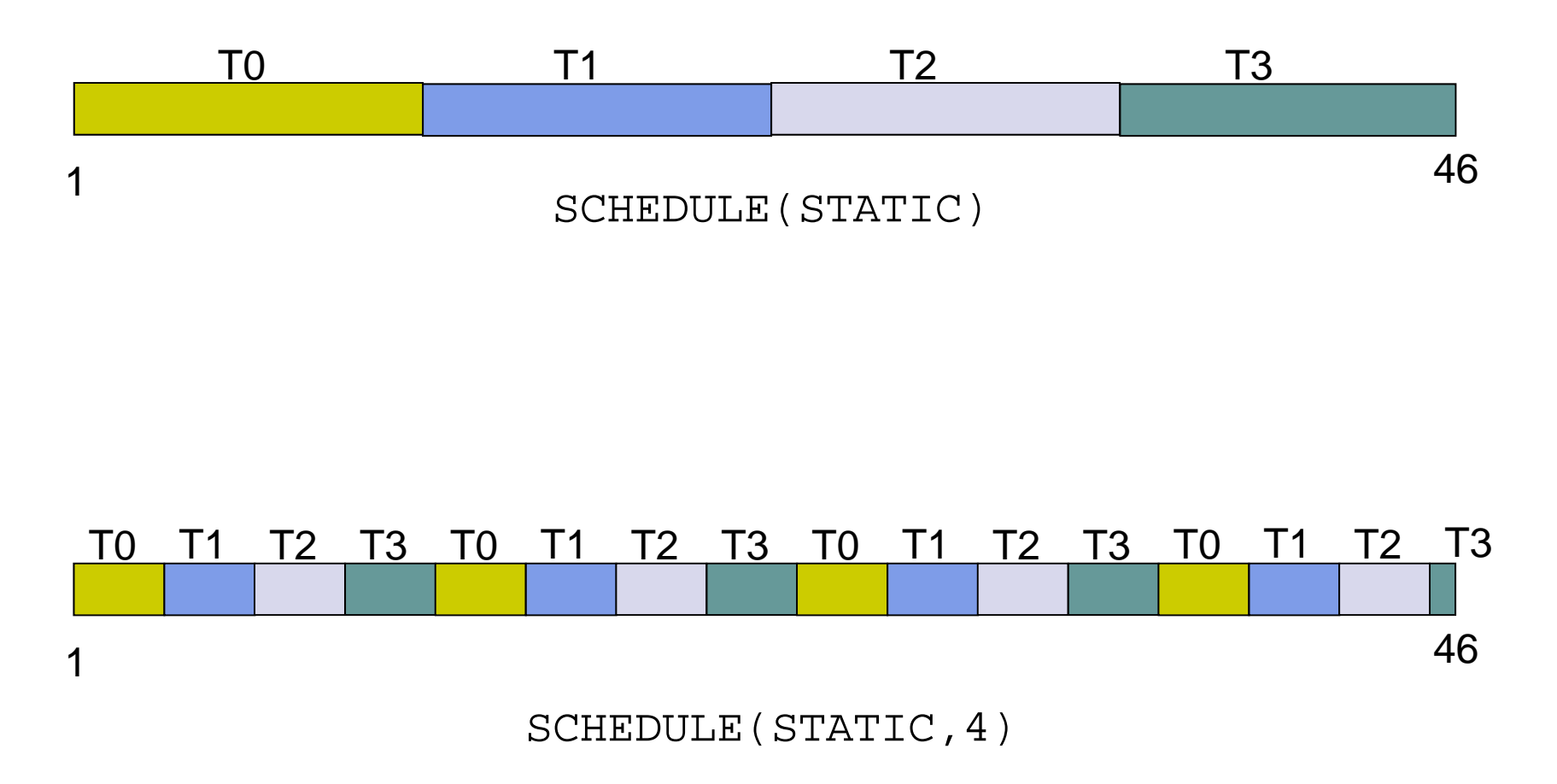

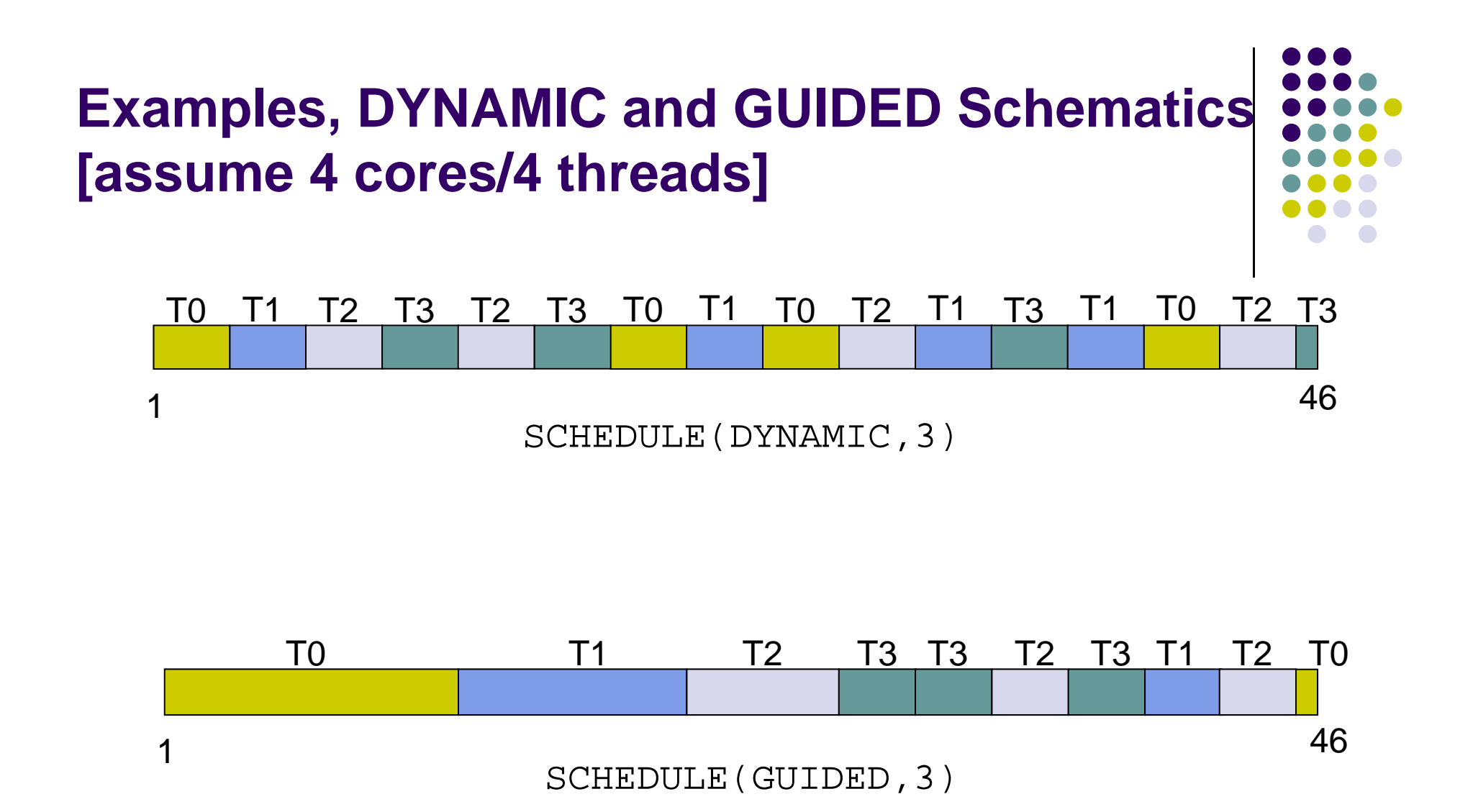

# **Parallel for Construct: Choosing a Schedule**

- STATIC is best for balanced loops least overhead.
- STATIC,n good for loops with mild or smooth load imbalance
	- $\bullet$ Prone to introduce "false sharing" (discussed later)
- DYNAMIC useful if iterations have widely varying loads
	- $\bullet$ Prove to adversely impact data locality (cache misses)
- $\bullet$  GUIDED often less expensive than DYNAMIC
	- $\bullet$ Beware of loops where first iterations are the most expensive

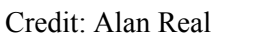

# **Work Plan**

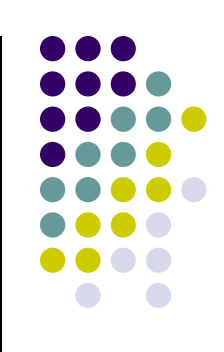

- What is OpenMP? Parallel regions Work sharing – Parallel Sections Data environment **Synchronization**
- **Advanced topics**

# **Function Level Parallelism**

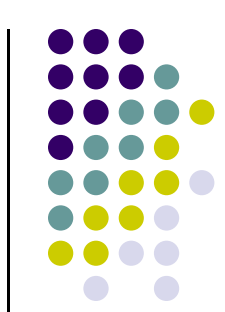

```
a
= alice();
b
= bob();
s
= boss(a, b);
k
= kate();
printf ("%6.2f\n", bigboss(s,k));
```
alice, bob, and kate can be computed in parallel

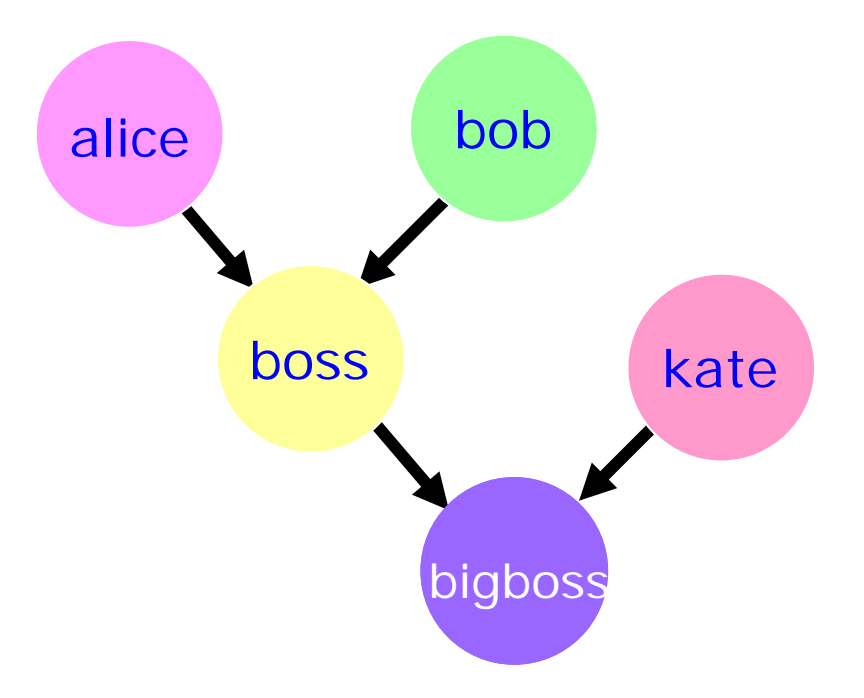

## **omp sections**

There is an "s" here

- $\bullet$ **#pragma omp sections**
- Must be inside a parallel region
- Precedes a code block containing *N* sub-blocks of code that may be executed concurrently by *N* threads
- Encompasses each **omp section**, see below
- **#pragma omp section** There is **no** "s" here
- Precedes each sub-block of code within the encompassing block described above
- Enclosed program segments are distributed for parallel execution among available threads

# **Functional Level Parallelism Using omp sections**

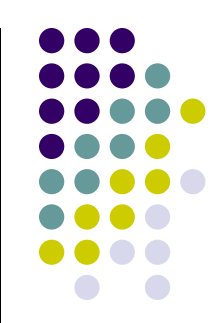

```
#pragma omp parallel sections
{
#pragma omp section
      a
= alice();
#pragma omp section
      b
= bob();
#pragma omp section
      k = kate();
}
 double
s
= boss(a, b);
 printf ("%6.2f\n", bigboss(s,k));
```
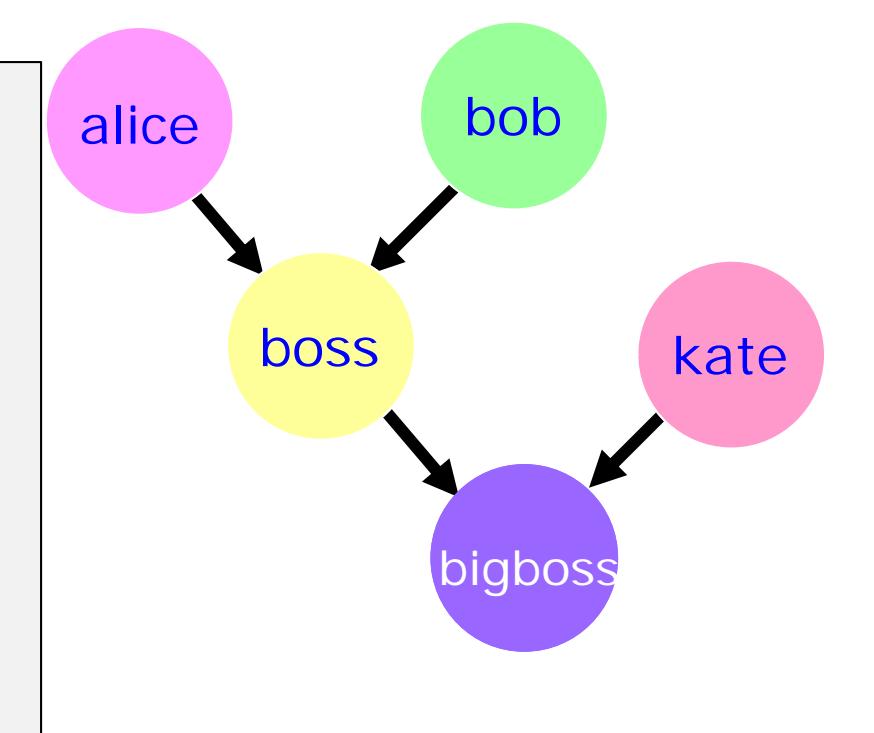

# **Advantage of Parallel Sections**

• Independent sections of code can execute concurrently  $\rightarrow$  reduces execution time

```
#pragma omp parallel sections
{
#pragma omp section
        phase1();
#pragma omp section
        phase2();
#pragma omp section
        phase3();
}
```
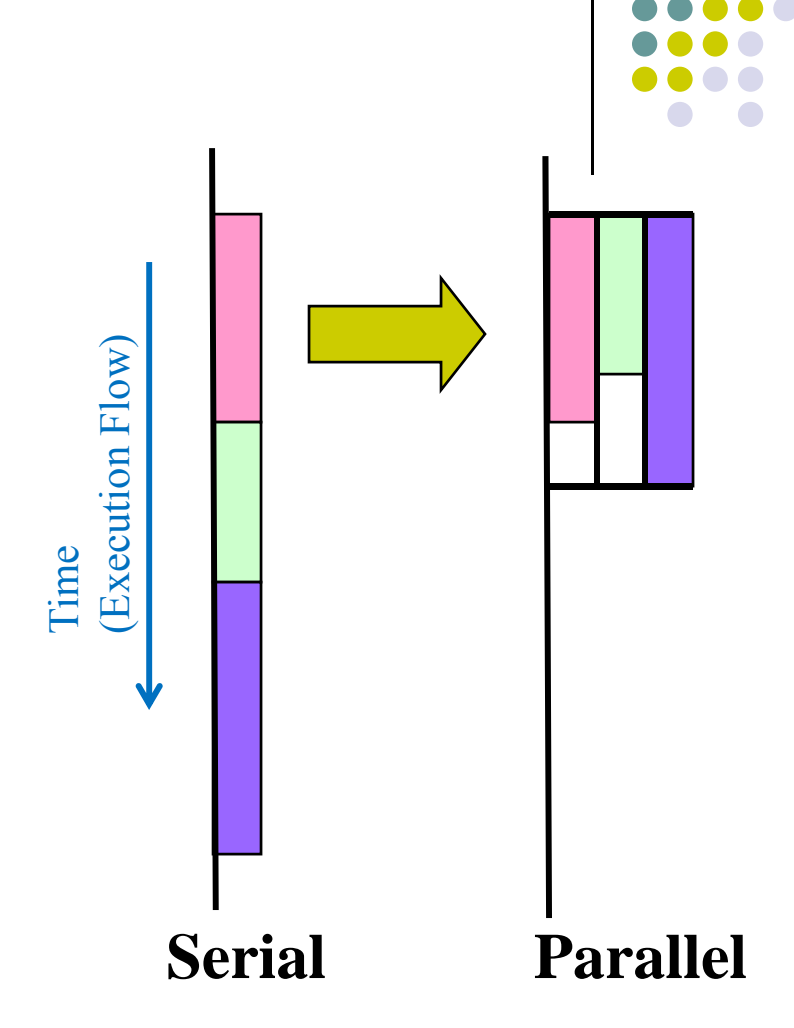

at no additional time-penalty in the The pink and green tasks are executed shadow of the blue task

```
sections,
Example
```

```
#include <stdio.h>
#include <omp.h>
int main() {
    printf("Start with 2 procs only… \n\n");
#pragma omp parallel sections num_threads(2)
    {
#pragma omp section
         {
             printf("Start work 1\n");
             double startTime = omp_get_wtime();
             while( (omp get wtime() - startTime) \langle 2.0 \rangle;
             printf("Finish work 1\n");
         }
#pragma omp section
        \{printf("Start work 2\n");
             double startTime = omp_get_wtime();
            while( (omp_get_wtime() ‐ startTime) < 2.0);
             printf("Finish work 2\n");
         }
#pragma omp section
         {
             printf("Start work 3\n");
             double startTime = omp_get_wtime();
             while( (omp get wtime() - startTime) \langle 2.0 \rangle;
             printf("Finish work 3\n");
        }
    }
    return 0;
}
```
# **sections, Example: 2 threads**

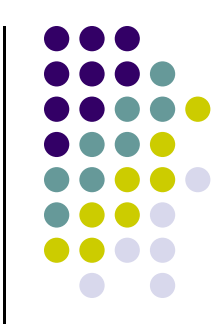

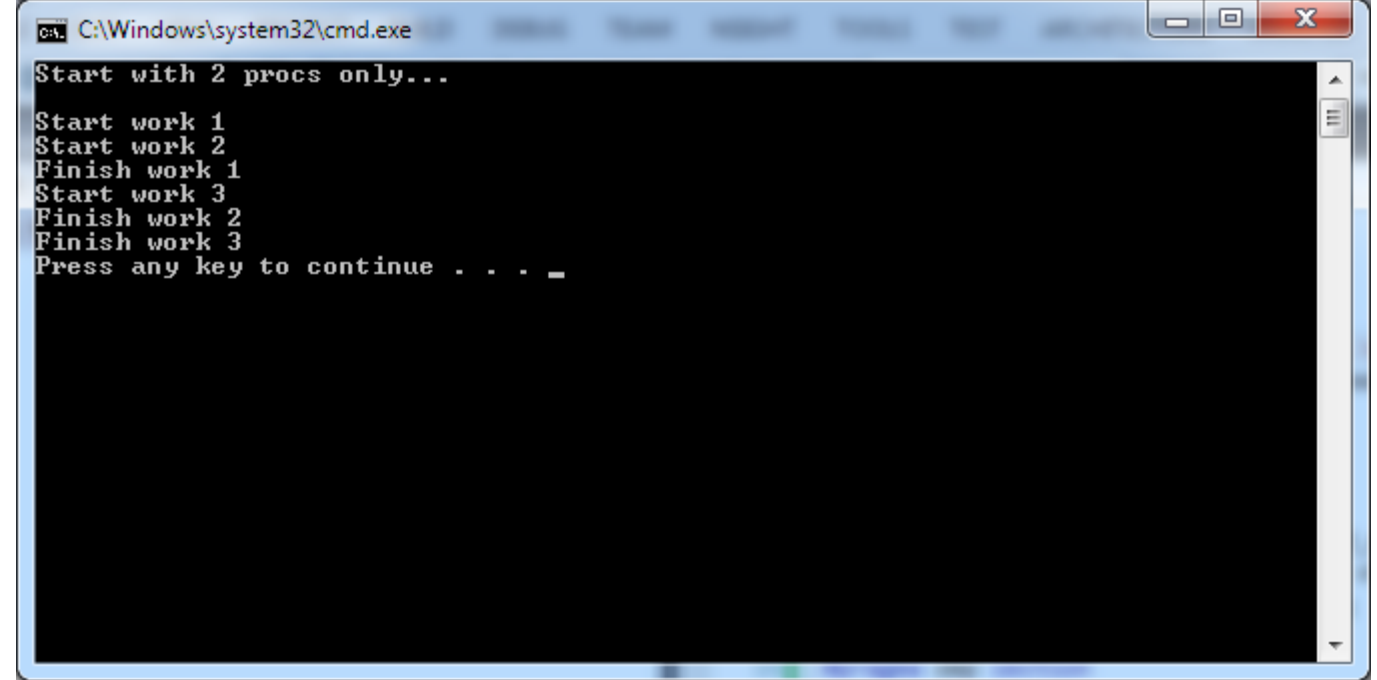

```
sections,
Example
```

```
#include <stdio.h>
#include <omp.h>
int main() {
    printf("Start with 4 procs\n");
#pragma omp parallel sections num threads(4)
    {
#pragma omp section
         {
             printf("Start work 1\n");
             double startTime = omp_get_wtime();
             while( (omp get wtime() - startTime) \langle 2.0 \rangle;
             printf("Finish work 1\n");
         }
#pragma omp section
         \mathbf{f}printf("Start work 2\n");
             double startTime = omp_get_wtime();
             while( (omp_get_wtime() ‐ startTime) < 6.0);
             printf("Finish work 2\n");
         }
#pragma omp section
         {
             printf("Start work 3\n");
             double startTime = omp_get_wtime();
             while( (omp get wtime() - startTime) \langle 2.0 \rangle;
             printf("Finish work 3\n");
         }
    }
    return 0;
}
```
# **sections, Example: 4 threads**

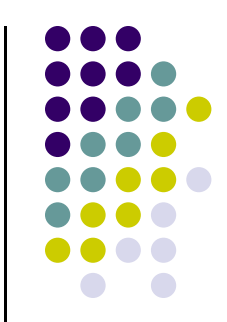

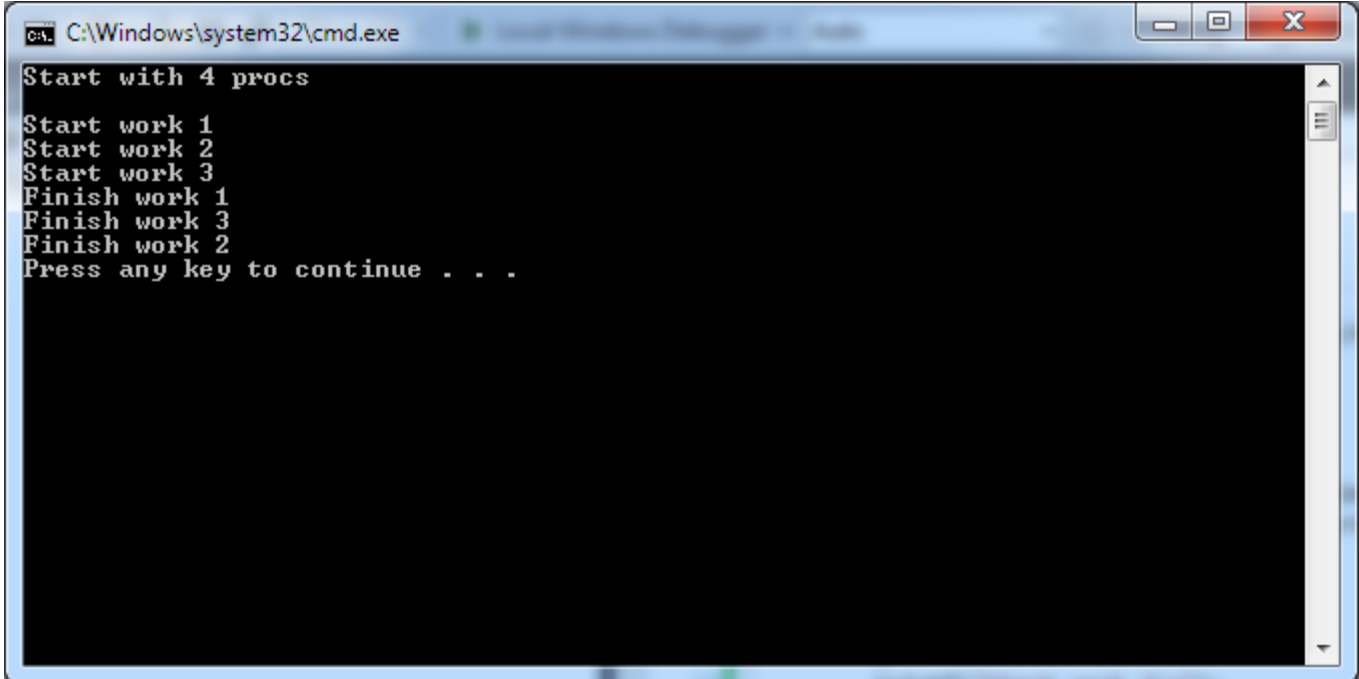

# **Work Plan**

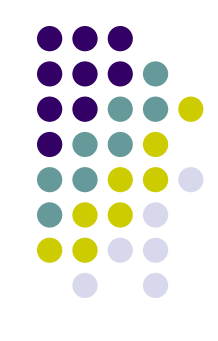

- What is OpenMP? Parallel regions Work sharing – Tasks Data environment **Synchronization**
- **Advanced topics**

# **OpenMP Tasks**

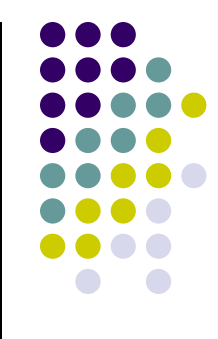

 $\bullet$ Task – Most important feature added as of OpenMP 3.0 version

- $\bullet$  Allows parallelization of irregular problems
	- $\bullet$ Unbounded loops (not clear how many iterations – see next example)
	- $\bullet$ Recursive algorithms
	- $\bullet$ Producer/consumer

### **[Preamble] Example, Static Scheduling**

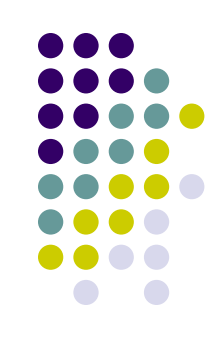

```
#include <stdio.h>
#include <omp.h>
int main() {
#pragma omp parallel for schedule (static)
  for (int i = 0; i<= 14; i++){
    printf("I'm thread %d working on iteration %d\n", omp get thread num(), i);
  }
  printf("All done here...\n");
}
```
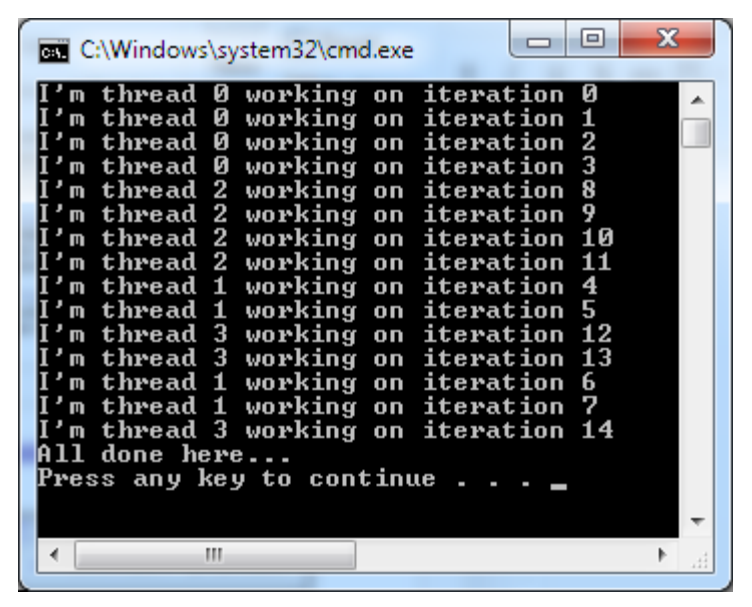

```
#include <stdio.h>
#include <omp.h>
int getUpperBound(int i, int N){
  if (i <= N)
    return N;
 elsereturn 0;
}
int main() {
  int upperB = 14;
  }
```
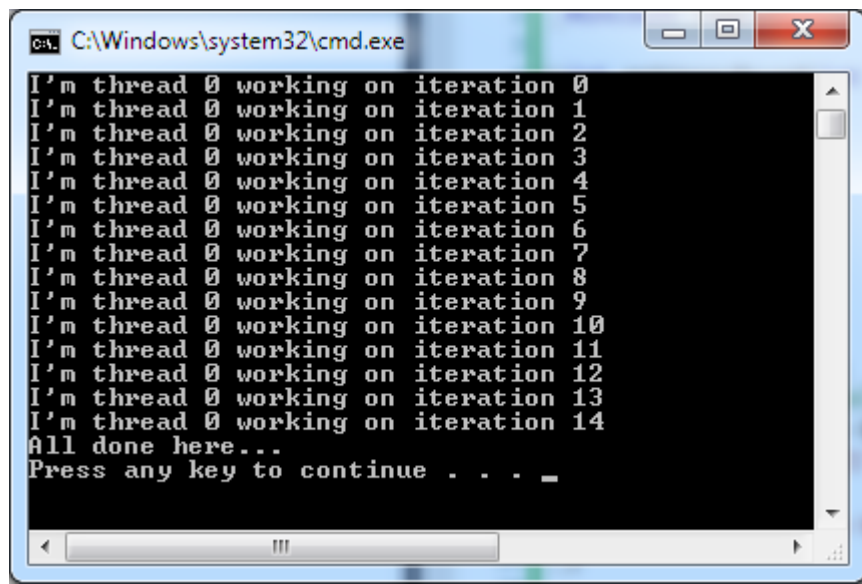

Code run on one thread, sequential execution, no OpenMP

```
for (int i = 0; i <= getUpperBound(i,upperB); i++){
   printf("I'm thread %d working on iteration %d\n", omp_get_thread_num(), i);
 printf("All done here...\n");
}
```
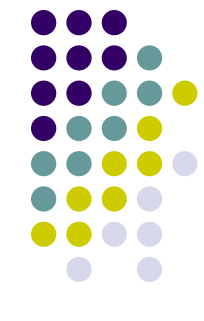

```
#include <omp.h>
int getUpperBound(int i, int N){
  if (i <= N)
    return N;
  elsereturn 0;
}
int main() {
  int upperB = 14;
#pragma omp parallel for schedule (static)
  for (int i = 0; i <= getUpperBound(i,upperB); i++){
    printf("I'm thread %d working on iteration %d\n", omp get thread num(), i);
  }
  printf("All done here...\n");
}
1>‐‐‐‐‐‐ Build started: Project: TestOpenMP, Configuration: Debug Win32 ‐‐‐‐‐‐
```
#include <stdio.h>

1> driverOpenMP.cpp 1>c:\users\negrut\bin\vs13projects\testopenmp\testopenmp\driveropenmp.cpp(15): error C3017: **termination test in OpenMP 'for' statement has improper form** =========== Build: 0 succeeded, 1 failed, 0 up-to-date, 0 skipped ===========

### **[Back to Usual Program] Tasks: What Are They?**

- 0 Tasks are independent units of work
- $\bullet$ A thread is assigned to perform a task
- 0 Tasks might be executed immediately or might be deferred
	- $\bullet$ The OS & runtime decide which of the above
- 0 Tasks are composed of
	- 0 **code** to execute
	- $\bullet$ **data** environment
	- $\bullet$

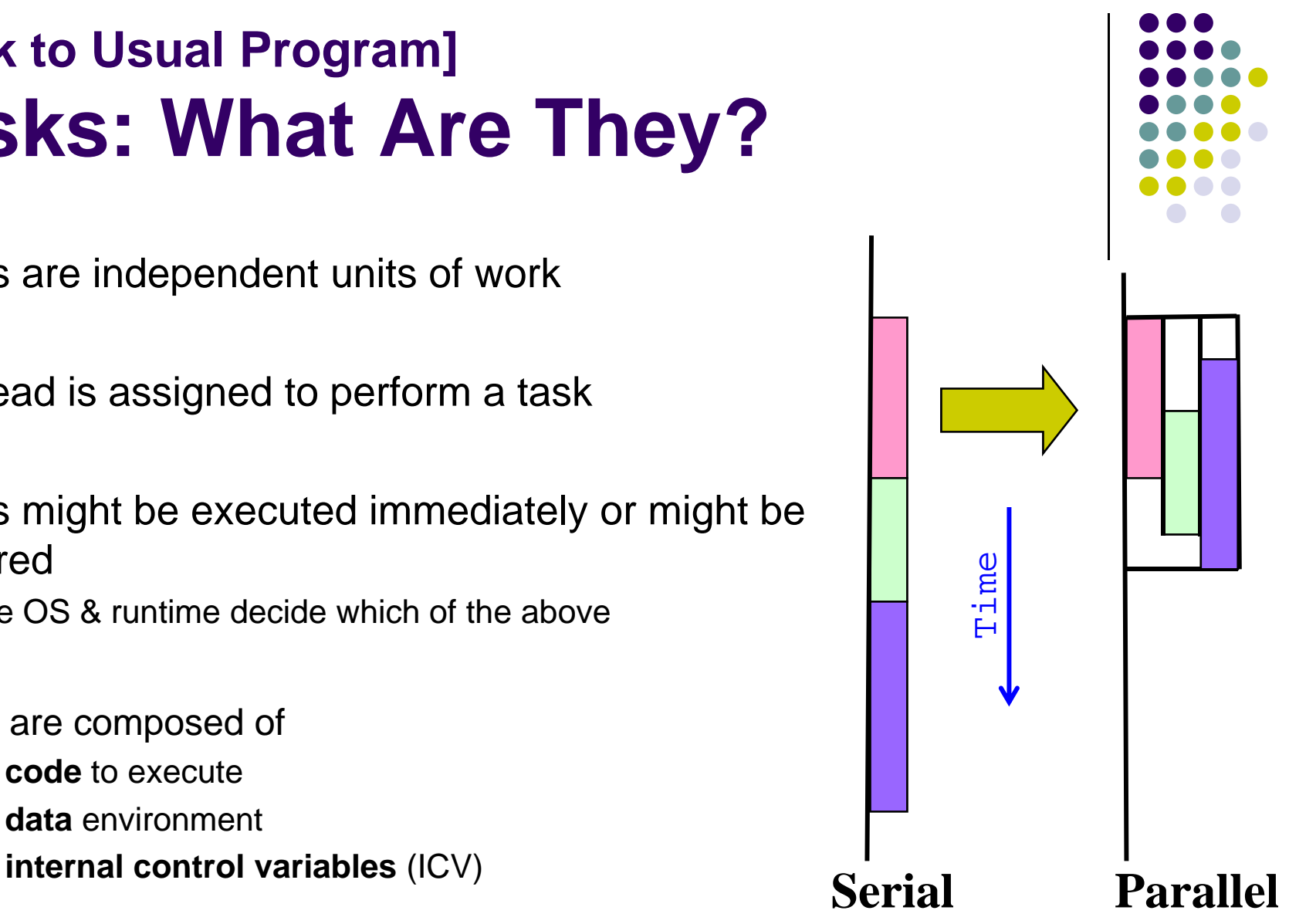

### **Tasks: What Are They? [More specifics…]**

- 0 Code to execute
	- $\bullet$ The literal code in your program enclosed by the task directive
- 0 Data environment
	- $\bullet$ The shared & private data manipulated by the task
- $\bullet$  Internal control variables
	- $\bullet$ Thread scheduling and environment variables
- $\bullet$  More formal definition: A task is a specific instance of executable code and its data environment, generated when a thread encounters a task construct
	- 0 Two activities: (1) packaging, and (2) execution
		- $\bullet$ A thread packages new instances of a task (code and data)
		- $\bullet$ Some thread in the team executes the task at some later time

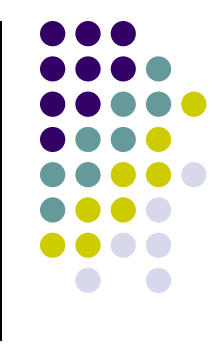

```
using namespace std ;
typedef list<double> LISTDBL;
void doSomething(LISTDBL::iterator& itrtr) {
     *itrtr *= 2.;
}
int main() {
    LISTDBL test;
                                         // default constructor
     LISTDBL::iterator it;
    for( int i=0;i<4;+i)
         for( int j=0;j<8;+i) test.insert(test.end(), pow(10.0,i+1)+j);
    for( it = test.begin(); it!= test.end(); it++ ) cout \langle \cdot \rangle *it \langle \cdot \rangle endl;
     it = test.begin();
#pragma omp parallel num_threads(8)
     {
#pragma omp single
         {
              while( it != test.end() ) {
#pragma omp task firstprivate(it)
                   {
                       doSomething(it);
                   }
                  it++;
              }
         }
     }
    for( it = test.begin(); it != test.end(); it++ ) cout \langle \cdot \rangle *it \langle \cdot \rangle endl;
     return 0;
}
                                                                    #include <omp.h>
                                                                    #include <list>
                                                                    #include <iostream>
                                                                    #include <math.h>
```
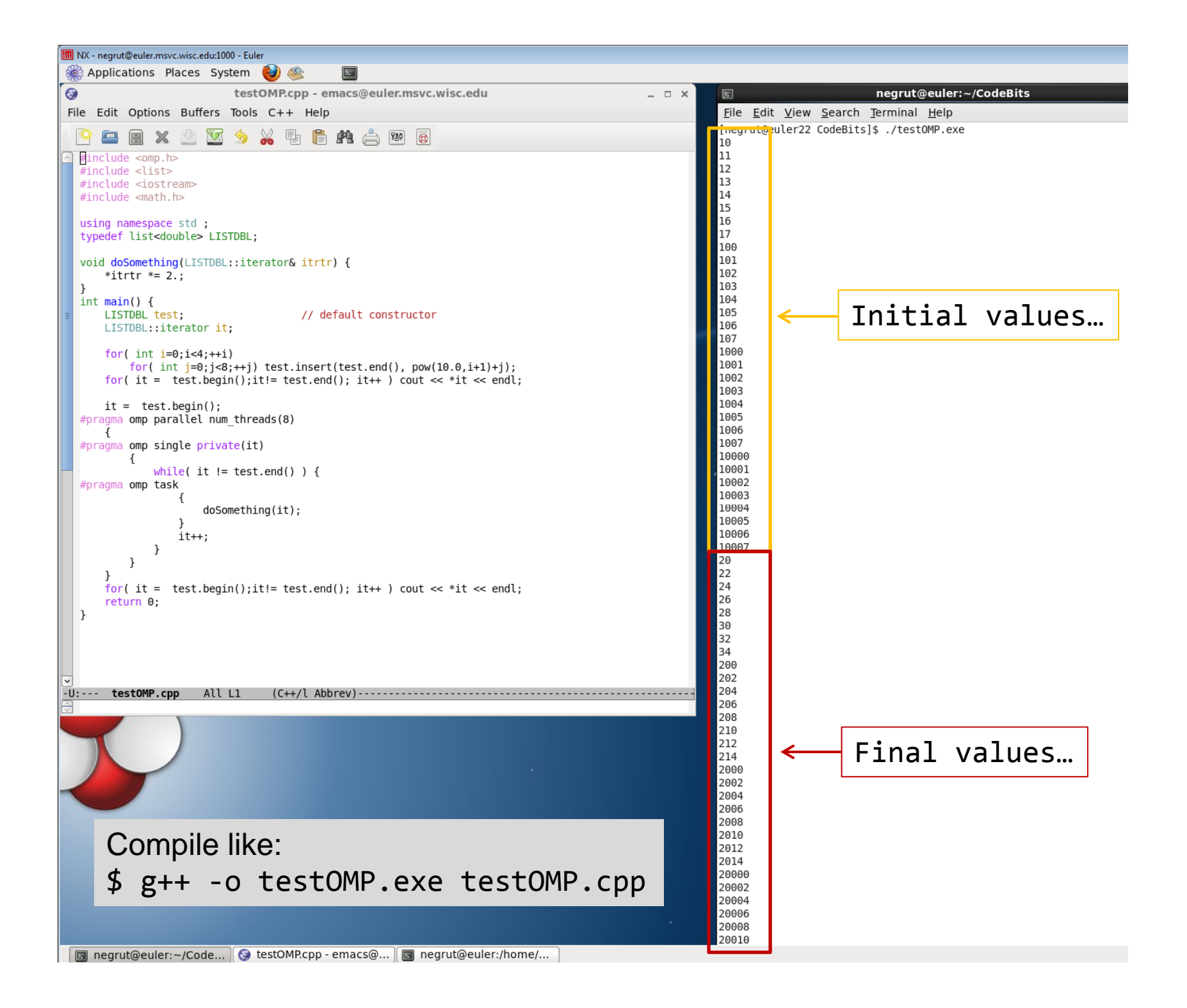

## **More on the task Construct**

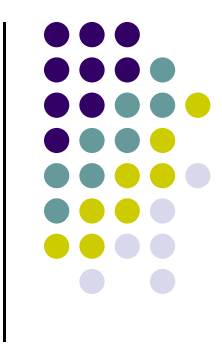

- $\bullet$  A team of threads is created at the omp parallel construct
- $\bullet$  A single thread is chosen to execute the while loop – let's call this thread "L"
- Thread L runs the while loop, creates tasks, and fetches next pointers
- Each time L crosses the omp task construct it generates a new task and has a thread assigned to it
- Each task run by one thread

```
#pragma omp parallel
//threads are ready to go now
\{#pragma omp single
   { // block 1
      node *p = head_of_list;
      while (p!=listEnd) { //block 2
         #pragma omp task firstprivate(p)
         process(p);
         p = p->next; //block 3
      }
   }
}
```
- 0 All tasks complete at the barrier at the end of the parallel region's construct
- 0 Each task has its own stack space that will be destroyed when the task is completed
	- 0 See example in a little bit

# **Why are tasks useful?**

Have potential to parallelize irregular patterns and recursive function calls

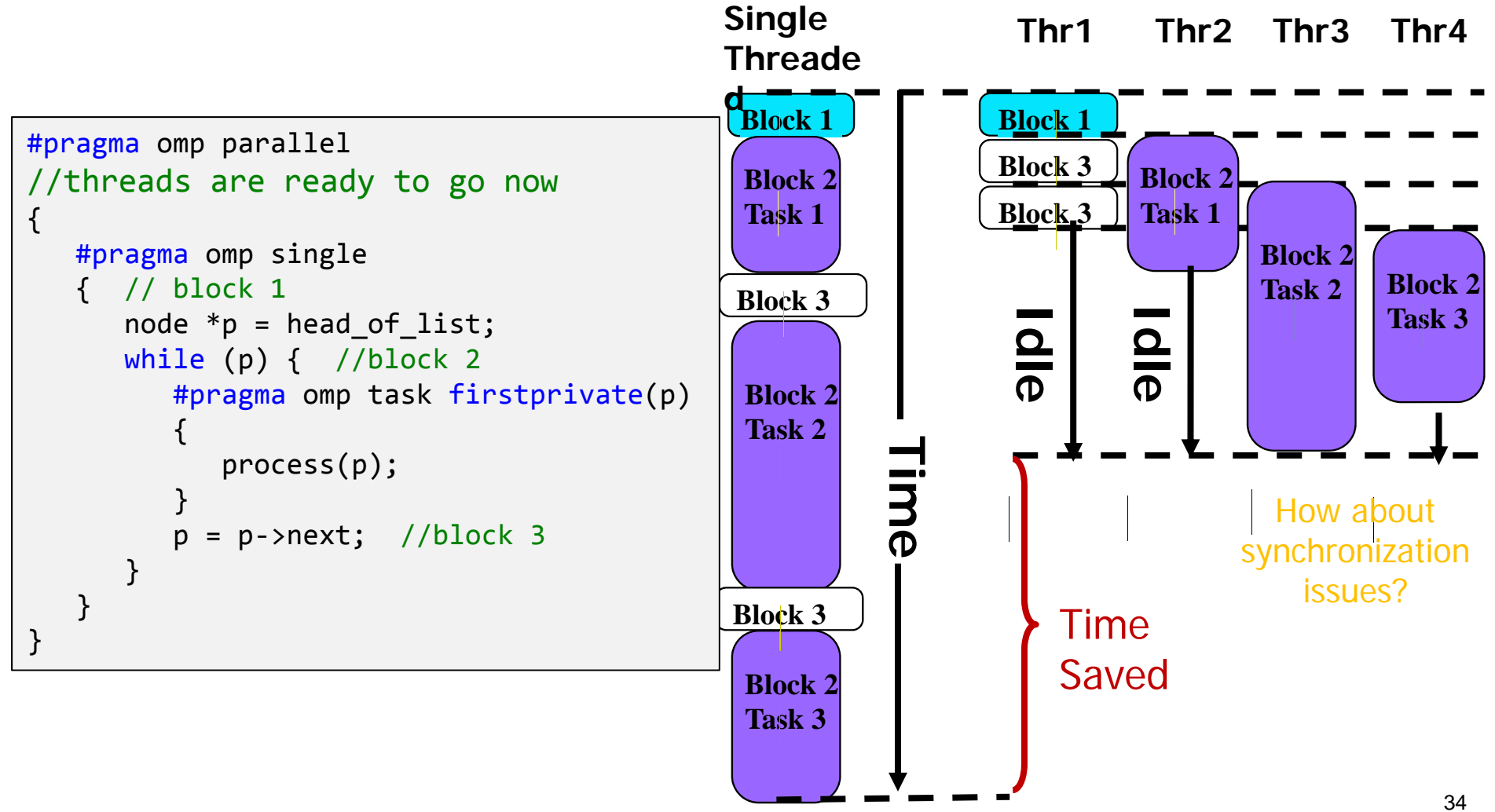

### **Tasks: Synchronization Issues [1/2]**

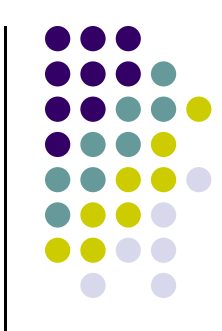

- Tasks are guaranteed to be complete:
	- $\bullet$ At the end of a parallel region
	- $\bullet$  At the directive: **#pragma omp barrier**
		- $\bullet$ Threads wait there until all touch the barrier and then they move on (or disappear)
		- 0 Example on next slide
	- $\bullet$  At the directive: **#pragma omp taskwait**
		- $\bullet$ Execution for a task is suspended until the child tasks spawned are finished
		- 0 Example in a couple of slides

### **Tasks: Synchronization Issues [2/2]**

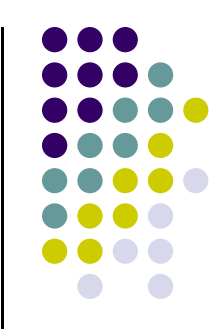

- Showcase below use of
	- $\bullet$ #pragma omp barrier
- $\bullet$  Setup:
	- $\bullet$ Assume Task B specifically relies on completion of Task A
	- $\bullet$  You need to be in a position to guarantee completion of Task A before invoking the execution of Task B

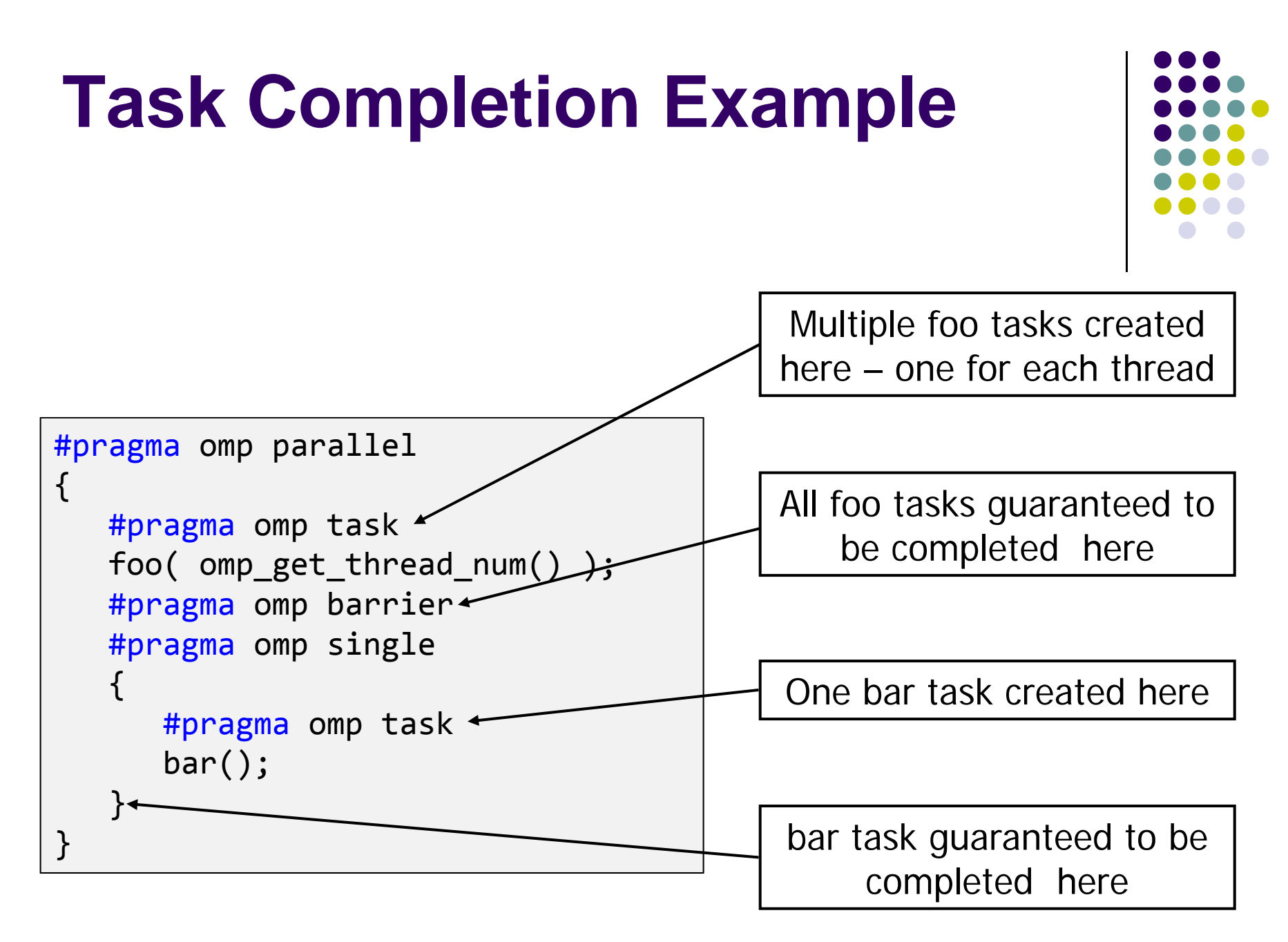

# **Comments: sections vs. tasks**

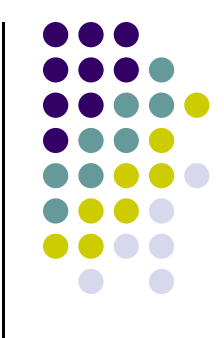

- sections have a "*static*" attribute: many things settled at compile time
- 0 The tasks construct is more recent and more sophisticated
	- $\bullet$  They have a "*dynamic*" attribute: things are figured out at run time and the construct counts under the hood on the presence of a scheduling agent
	- $\bullet$  They can encapsulate any block of code
		- Can handle nested loops and scenarios when the number of jobs is not clear
	- $\bullet$  The runtime generates and executes the tasks, either at implicit synchronization points in the program or under explicit control of the programmer
- 0 NOTE: It's the developer's responsibility to ensure that different tasks can be executed concurrently; i.e., there is no data dependency

# **Work Plan**

 $\bullet$  What is OpenMP? Parallel regions Work sharing Data scoping Synchronization

 $\bullet$ Advanced topics

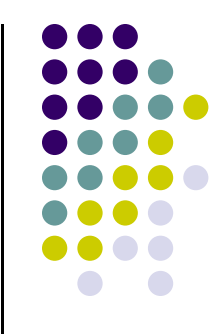

# **Data Scoping – What's shared**

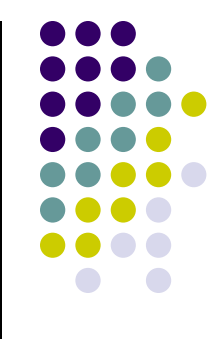

- OpenMP uses a shared-memory programming model
- **Shared variable** a variable that can be read or written by multiple threads
- **shared clause can be used to make items explicitly shared**
- $\bullet$  Some variables being shared by default
	- $\bullet$ Global variables
	- $\bullet$ File scope variables
	- $\bullet$ Namespace scope variables
	- $\bullet$ Variables with heap allocated storage
	- $\bullet$ Static variables which are declared in a scope inside the construct 40

# **Data Scoping – What's Private**

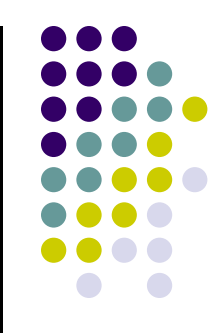

- $\bullet$  Not everything is shared...
	- $\bullet$  Examples of implicitly PRIVATE variables:
		- $\bullet$ Stack (local) variables in functions called from parallel regions
		- $\bullet$ Automatic variables within a statement block
		- $\bullet$ Loop iteration variables
		- $\bullet$ Implicitly declared private variables within tasks will be treated as firstprivate

### $\bullet$ **firstprivate**

- $\bullet$ Specifies that each thread should have its own instance of a variable
- $\bullet$  Data initialized using the value of the variable of same name from the master thread

## **Example: private vs. firstprivate**

```
#include <stdio.h>
#include <omp.h>
int main(void) {
    int i = 10;
#pragma omp parallel private(i)
  {
    int threadID = omp_get_thread_num();
    printf("thread %d: i = %d\n", threadID, i);
    i = 1000 + threadID;
  }
    printf("i = %d\n", i);
    return 0;
}
```
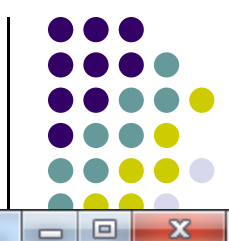

```
negrut@tux-112:~/Software$
negrut@tux-112:~/Software$
negrut@tux-112:~/Software$ g++ driver.c
pp -fopenmp
negrut@tux-112:~/Software$ ./a.out
thread 1: i = -516449569thread 3: i = 0thread 0: i = 0thread 2: i = 0i = 10negrut@tux-112:~/Software$ ./a.out
thread 1: i = -2001814817thread 0: i = 0thread 3: i = 0thread 2: i = 0i = 10negrut@tux-112:~/Software$ ./a.out
thread 0: i = 0thread 3: i = 0thread 2: i = 0thread 1: i = 1045736159i = 10negrut@tux-112:~/Software$ ./a.out
thread 0: i = 0thread 3: i = 0thread 1: i = -596108577thread 2: i = 0i = 10negrut@tux-112:~/Software$ ./a.out
thread 1: i = 967064287
thread 0: i = 0thread 2: i = 0thread 3: i = 0i = 10negrut@tux-112:~/Software$
```
tux-112.cae.wisc.edu - PuTTY

## **Example: private vs. firstprivate**

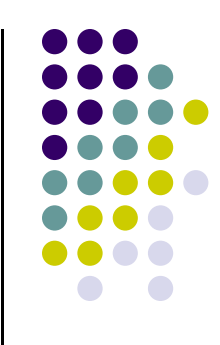

```
#include <stdio.h>
#include <omp.h>
```

```
int main(void) {
    int i = 10;
```

```
#pragma omp parallel firstprivate(i)
    {
        int threadID = omp_get_thread_num();
        printf("threadID + i = %d\nu", threadID+i);}
```

```
printf("i = %d\n", i);
```
return 0;

}

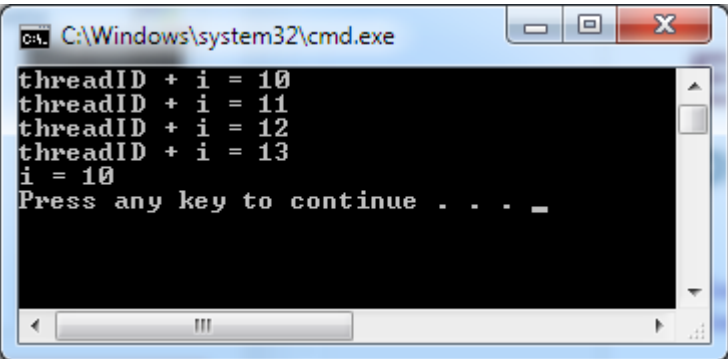

## **Other Tidbits**

**• There is a lastprivate flavor of private variable** 

• The enclosing context's version of the variable is set equal to the private version of whichever thread executes the final iteration of the work-sharing construct (for, section, task)

## **Data Scoping – The Basic Rule**

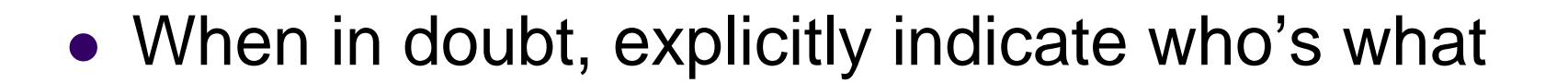

Data scoping: common sources of errors in OpenMP